مبادئ ادارة مالية – البث المباشر الثاني

**البث المباشر الثاني** 

**تطبيقات تحليل التعادل و تقييم المشروعات االستثمارية**

**تحليل التعادل**

**تمرين :1**

■ اذا كانت التكلفة الثابتة الاجمالية لمشرع ما ٦٠.٠٠٠ ريال ، و التكلفة المتغيرة للوحدة ٤ ريال ، اما سعر بيع الوحدة فيبلغ ١٠ ريال ،

## **المطلوب:**

-0 حساب نقطة التعادل بالكمٌة و القٌمة ٢- حساب حجم الانتاج اللازم لتحقيق ارباح قدرها ٣٠.٠٠٠ ريال -0 حساب مقدار االرباح او الخسائر فً حالة انتاج و بٌع 02.666 وحدة

**حل التمرين :** 

-0 حساب نقطة التعادل بالكمٌة و القٌمة

$$
Q = \frac{F}{\frac{1}{2} + F} = \frac{F}{P - V} = \frac{60.000}{10 - 4} = 10.000
$$

 $S = P \times Q = 10 \times 10.000 = 100.000$ . قَيْمة التّعادل:

 هامش المساهمة 

7- حساب حجم الأنتاج اللازم التحقیق ارباح قدرها ۳۰.۰۰ بیال  

$$
S = \frac{F+R}{\text{sumal bumi}} = \frac{60.000+30.000}{10-4} = 15.000 \text{ Unit}
$$

بما ان :

الریح ( 
$$
\pi
$$
) = الایرادات – ( التكالیف التکابثة + التكالیف المتغیرة )

اذن :

$$
\{(\mathbf{x} \times \mathbf{y} \cdot \mathbf{y}) + \mathbf{y} \cdot \mathbf{y} \cdot \mathbf{y} - (\mathbf{y} \cdot \mathbf{y} \cdot \mathbf{y})\} - \mathbf{y} \cdot \mathbf{y} \cdot
$$

 $\lambda \cdot \lambda \cdot \cdot \cdot = \lambda \cdot \cdot \cdot \cdot \cdot = \pi$ 

 $15... = \pi$ 

النتيجة ربح مقداره ١٢ .٠٠ ريال

جامعة الإمام عبدالرحمن بن فيصل – التعليم عن بعد التعليم عن بعد التعليم عن بعد الصفحة 1<br>إعداد: مر يم عبدالرحمن ـ تنسبق : إحساس إعداد: مريم عبدالرحمن - تنسيق : إحساس حقوق نسخ وطباعة هذا الملف محفوظة .لا يجوز للمكتبات أو مراكز النسخ غير المعلن عنها الطباعة أتمنى التنسيق وأخذ الأذن من الناشر

مبادئ ادارة مالية – البث المباشر الثاني **تمرين :2**

[net.cup-cofe.www](http://www.cofe-cup.net/) منتدٌات كوفً كوب

اقدمت شركة الامانة على انتاج منتجين جديدين ، و قد توافرت لديك البيانات التالية :

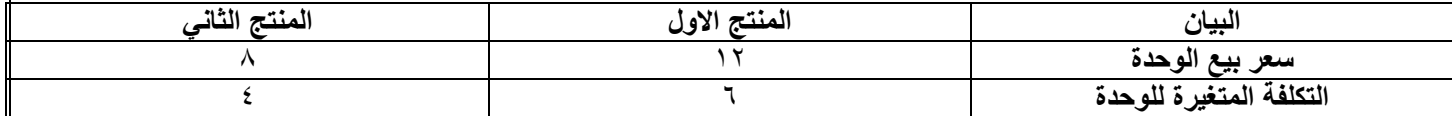

**فإذا علمت ان :** التكاليف الثابتة ١٠٤.٠٠ لايال ، موزعة على المنتجين ، و تتوقع الشركة بيع ٦.٠٠ وحدة من المنتج الاول ، و ٠٠٠ ٤ وحدة من المنتج الثانً

ا**لمطلوب:** حساب كمية و قيمة التعادل من كل منتج ، و كذلك كمية و قيمة التعادل الكلية

**الحل:**

نحسب المتوسط المرجح لهامش المساهمة ، كما يلي:

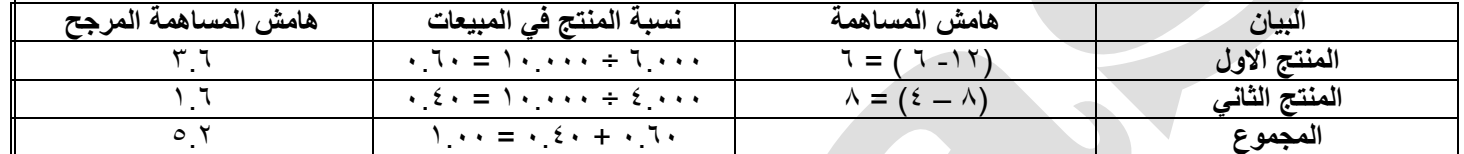

نحسب نقطة التعادل الكلٌة :

$$
Q = \frac{F}{5.2} = \frac{104.000}{5.2} = 20.000
$$
وحدة المرجح

■ نحسب كمية التعادل من كل منتج بالمعادلة :

كمية التعادل من كل منتج = كمية التعادل الكلية × نسبة المنتج الى المبيعات

- كمية التعادل من المنتج الاول = 1۲.۰۰ × ٦٠ . = 1۲.۰۰ وحدة
- $\Lambda$  كمية التعادل من المنتج الثاني $\lambda \cdot \cdot \cdot \cdot \times \cdot \cdot \cdot \cdot \times \Lambda$  وحدة
	- قيمة التعادل من كل منتج :
	- من المنتج الاول = ١٢.6 × ١٢ = ١٤٤.66 ربال
		- من المنتج الثاني $\lambda \cdot \lambda = 0 \times 1$  ربال  $\mathbb{I}$ 
			- قيمة التعادل الاجمالية

 $U_{\mu}$ ۲۰۸  $\cdots$  = 12.۰۰۰ + ۱٤٤

مبادئ ادارة مالٌة – البث المباشر الثانً **تقييم المشروعات االستثمارية** 

[net.cup-cofe.www](http://www.cofe-cup.net/) منتدٌات كوفً كوب

- تفاضل احدى الشركات بين مشروعين ، العمر الانتاجي لكل منها خمس سنوات ، و قد توافرت البيانات التالية :
- يتطلب المشروع الاول تكاليف استثمارية ١٢.٠٠٠ ريال ، و تقدر قيمة نفايته في نهاية عمره الانتاجي بـ ٤.٠٠٠ ريال ، و يتوقع ان يعطي ندفقات نقدية سنوية صافية مقدار ها 0.000 ، 0.000 ، 1000 ، 2000 ، 2.666 ريال على الترتيب
- يتطلب المشروع الثاني تكاليف استثمارية 0.00 لايل ، و تقدر نفايته في نهاية عمره الانتاجي بـ 0.00 ليال ويتوقع ان يعطي تدفقات نقدية سنوية صافية مقدار ها ٦ ٠٠٠ لريال سنويا
	- **المطلوب:** اختٌار المشروع االفضل باستخدام الطرق التالٌة :
		- أ- متوسط العائد المحاسبً
			- ب- فترة االسترداد
		- ت- طريقة صافي القيمة الحالية اذا كان معدل الخصم ١٠%

## **الحل:**

**أ- متوسط العائد المحاسبي**  -0 نحسب متوسط االرباح بعد الضرائب (EAT = (مجموع صافً الربح خالل سنوات المشروع ÷ عدد سنوات المشروع المشروع الأول = ( 0.66 + 0.666 + 0.666 + 2.666 + +0.666 + 2.666 + 0.666 ليال للمشروع الثاني = ٦.٠٠٠ ريال -2 نحسب متوسط االستثمار (k ( = (استثمار اول المدة + استثمار اخر المدة ( ÷ 2  $\bigcup_{i=1}^n A_i \cdot A_i = \gamma + 2$  +  $\gamma$ .666 + 4.666 + 4.666 + 4.666  $\bigcup_{i=1}^n A_i$  لاول  $\bigcup_{i=1}^n$ للمشروع الثاني = ( 0.000 + 0.666) ÷ y = 1.666( اليال  $R=\frac{EAT}{dt}$ - نحسب متوسط العائد المحاسبي  $+$  $\boldsymbol{k}$  $\%$ 17  $\circ$  =  $\wedge \cdots$  ÷  $\circ \cdots$  +  $\wedge \cdots$  =  $\circ$  77%  $\%$  = 1.  $\ldots$  + 7.  $\ldots$  + 7.  $\ldots$  =  $\sqrt[3]{6}$ وفي ضوء ما سبق نختار المشروع الاول حيث يحقق معدل عائد محاسبي اعلى **ب- فترة االسترداد**  قاعدة متوسط التدفق النقدي السنوي

نحسب متوسط التدفق النقدي السنوي (ACF = (مجموع التدفقات النقدٌة ÷ عدد السنوات

- للمشروع الاول = (0.06 + 0.666 + 0.666 + 0.666 + 0.666 + 0.666 + 0.666 ليال
	- للمشروع الثاني = ٢.٠٠٠ ريال

 $T=\frac{k}{ACF}$ نحسب فترة الاسترداد بالمعدلة

- $\text{I}(\text{L}_2)$ للمشروع الأول = 10.666 ÷ 1.666 ÷ 2.566 سنوات
- $\mathbf{Y} \circ \mathbf{z} = \mathbf{X} \cdot \mathbf{X} + \mathbf{X} = \mathbf{X} \cdot \mathbf{X}$  سنوات

وفي ضوء ما سبق يفضل اختيار المشروع الاول حيث يسترد ما انفق عليه في فترة اقل

## **ت- طريقة صافي القيمة الحالية اذا كان معدل الخصم %11**

- $PV(K)=\frac{k}{(4+\omega)^{t}}=1.000SR$  ا- نحسب القيمة الحالية لتكلفة الاستثمار بالمعادلة التالية  $(1+r)^t$ 
	- $PV(K) = \frac{12.000}{(1.0.1000)} = 12.000 S R$ : المشروع الاول  $(1+0.10)^0$

 للمشروع الثانً : ( ) ( ) 

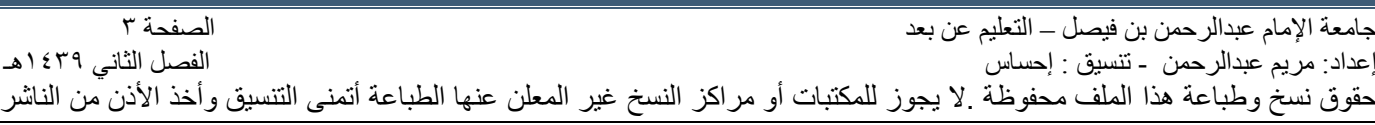

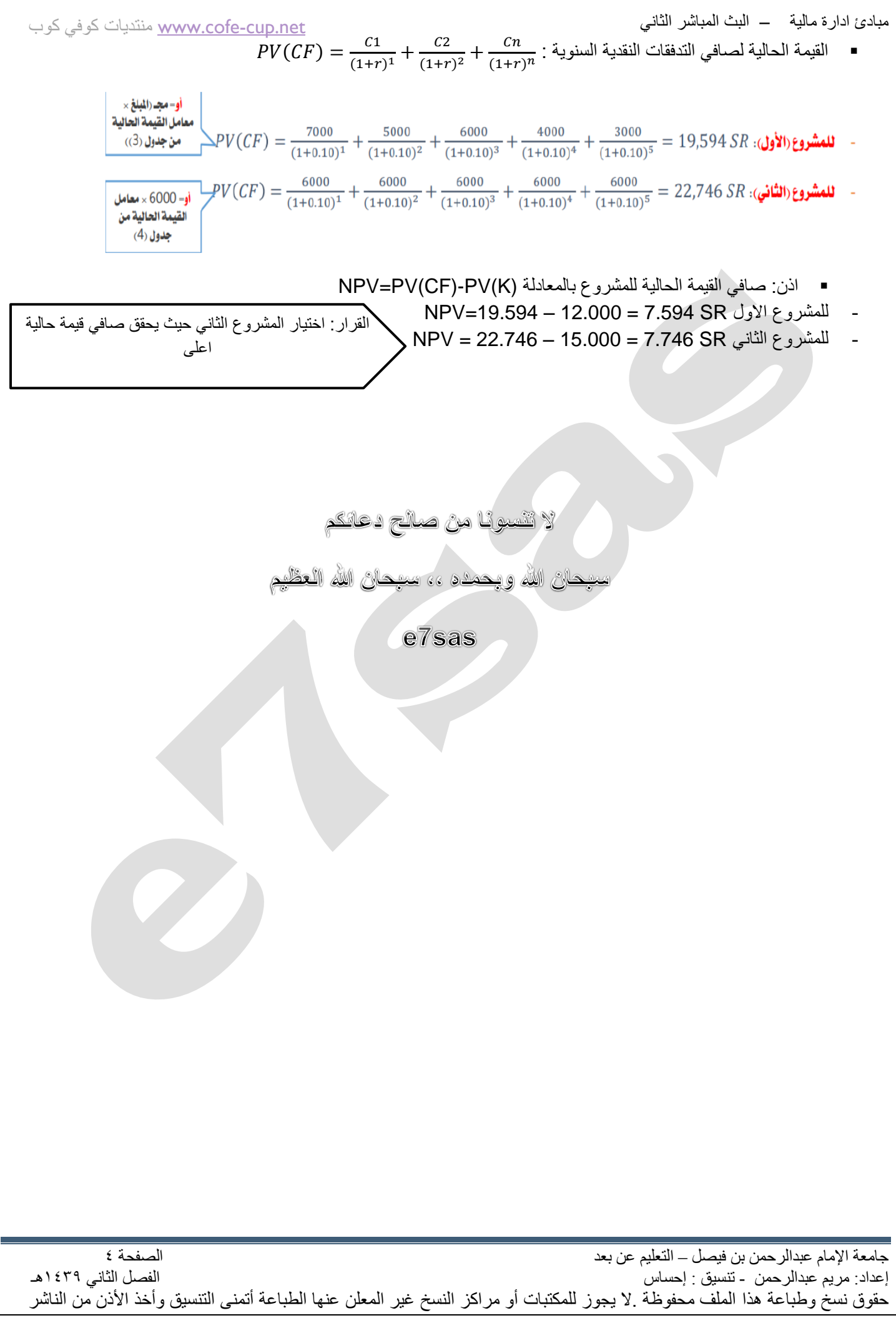